## **Photoshop Tutorial Pdf Free Download [VERIFIED]**

Cracking Adobe Photoshop is easier than installing it. First, you'll need a license key to activate the software. The license key is the piece of information that unlocks the software. A license key is usually saved inside the.exe file or in the registration folder for your version of the software. You can find the registration folder inside the installation folder. For most Adobe software, you will need a serial number. A serial number is a piece of information that stores the network information of the user. This network information is used to activate the software and also to tell the company how many copies of the program were downloaded. After you have the serial number for the software, you can use it to unlock the software.

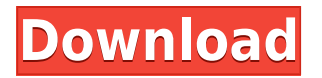

If you don't want to use the current selection, you can use Shift+DEL to reproduce a selection from a previous selection. We're not going to get into how this process, although I'll quickly mention that it isn't as fast as one might hope. Selecting again to make a selection isn't the fastest in the world. But it's not too bad, either. I'd like to speed it up, and perhaps make it more accessible. The new Select>Modify Mask records apply transforms as they go. These will be stored as transform masks, as they are called in Photoshop. Thanks to these masks, you can paint on multiple layers and apply them to the same layer together. The tool has greater flexibility than Photoshop, and simpler than said tools in other apps. In practice, you can apply a ton of transformations, or the opposite, on a single layer. Several tools that came along in earlier versions have disappeared, replaced by new tools and options. I suppose it was possible to use them, but not essential. The most notable has been the addition of the Curves tool, which enables you to make adjustments to brightness, contrast, saturation, and gamma. The New RGB Curves tool might arrive as soon as November, 2019. The Nimbus filter has been removed, although its effects, including The Do Over and Minimal Retouch, are now accessible from the Filter drop-down menu. An RGB Curves adjustment works just like one of the curves on an RGB monitor to create a dramatic effect, giving a preference to either the color or luminosity of a specific value. Naming a color or intensifying color midrange, with its red and green channels, is an ideal way of restructuring the image in Photoshop.

## **Photoshop CC 2018 Download License Key License Key Full Windows 64 Bits 2022**

Adobe ImageReady CS2 enables you to adapt any design into an easy-to-use interactive book. ImageReady lets you create a customized book that uses forms, buttons, animations, and more to deliver interactive content to your audience. You can create an entire website or use LinkNow to build a single web page that people can interact with. Adobe ImageReady CS2 helps you create an interactive book that lets users move from page to page without having to reload or switch browsers. The Adobe Creative Suite is comprised of tools, services, apps, and tools that are made available to you. You can get creative ideas with QuickSilver. You can quickly access and edit your images, videos, documents, and other creative assets from anywhere using Photoshop Cloud. And you can get important updates and benefit from your subscription anytime from Photoshop CS6. We are lucky to have Adobe Creative Cloud, which is a collection of subscription-based tools that you can use on your desktop, laptop, tablet, smartphone, and more. All you have to do is install the app, connect to your account, and start. All your apps follow you, so you never have to worry about losing your work or switching computers. Adobe Creative Cloud is a great way to work across your desktop, laptop, phone, and tablet. The purpose of this tutorial is to help you learn, with various tools, tips, and tricks about photography and how to maximize your craft. I've spent over 20 years in life as a professional photographer, and over 30 as a freelance. 933d7f57e6

## **Photoshop CC 2018 With Keygen Activator 2023**

Like its photo editing siblings, Adobe Photoshop Elements grants novice computer users a pure photo editing experience. Its features make it possible for consumers to accomplish diverse photo editing tasks -- picture-mixing, picture-retouching, picture cropping -- while the strong Adobe Photoshop Elements non-subscription adaption and the easy workflow make it a top choice for novice users. The new Adobe Photoshop features introduced in version 24 include Camera Profiles and Mercator Warp, which lets you easily transform your photographs to optimize the photo effects in your creative tools. The creators now offer a new workflow that allows you to easily swap between the fully featured Photoshop in the Creative Cloud and Photoshop Elements when you want. Photoshop continues to offer advanced photo editing, and Blend modes, a tool that saves you time in your photo editing by allowing you to choose the best effects to add to your pictures. Mashable explains Illustrator and InDesign. One of the newest features that can be added to your Photoshop from Adobe is called Clip Art. Adobe's new Clip Art allows you manipulate the type of colors and patterns for you to use it to beautify your work. Photoshop's clip art feature also lets you layer images, text and more into your own images to further personalize them. Hand-curated brushes are a part of Photoshop, and can now be purchased individually to customize the look of your images. Giving you the task of doing the makeovers is Photoshop's help feature. Each new Adobe Photoshop release pushes this feature a little bit further. This feature lets users leverage Adobe Photoshop for all kinds of creative projects, from photo retouching to adding various brushes to their images.

photoshop 7.0 tutorial in hindi pdf free download photoshop tutorial in malayalam pdf download adobe photoshop cc 2019 tutorial pdf free download photoshop tutorial download for pc windows 7 photoshop tutorial in tamil pdf download adobe photoshop tutorial pdf free download photoshop tutorial app download for pc photoshop tutorial book pdf free download how to add downloaded text to photoshop photoshop tutorial in hindi free download

Adobe is a leader in the world of graphic design and photography software. With over 25 years of experience in the field, Adobe is known for producing some of the most powerful software. From simple-to-use software to its successful suite of multimedia software products, Adobe is constantly striving to improve products and services. Adobe has software programs specifically aimed at a variety of editing and graphic needs. The most common Adobe Photoshop programs are explained below. Adobe Photoshop is an advanced digital editing and retouching software. This software comprises of a variety of tools which are used to edit images. Creating a Photoshop file on-the-basis the digital file system can never be equated with the original file taken digitally. Photoshop's primary function has been to maintain consistency, accuracy and quality of the original digital file. Not surprisingly, Adobe Photoshop is at the front of every vendor's design process. Check out other Adobe Photoshop resources here. Adobe Photoshop is an advanced image editing software package. Photoshop contains a range of tools for photo retouching, image editing, and basic composition. The software provides the tools to work on the image content, including individual layers, adjustment layers, filters, and the Warp tool. The primary function is to repair, adjust and crop images and images from other media. The user tracks and adjusts the tone, contrast, colour, and perspectives of the images. Photoshop has a basic overview of the latest image editing tools.

A professional graphic designer will use the photo editing software of Adobe Photoshop to improve the quality of an image, change the settings of the photo to bring excitement or just to make a professional design. Here are 10 things you should know about improving images. If you're planning to design a website, create a logo or create a brochure for your company, you should always learn to use a standard photo editing software. You can learn the basic functions and quickly improve your design skills by using a professional photo editing software. Learn how to use the search tool in the application and have a look at the tutorial videos. It will take some time before you can improve your handiness. But in the end, you'll have something smooth and professional. When you're starting with a design, you should first figure out what you're going to do. This requires that you go through the entire process of designing a brochure, website or mobile app. Once you figure out what you want to create in your design, you can focus on one thing at a time. You need to figure out whether you can use a light or dark background on your design. The easiest way to do it using the process of trial and error. Try skipping then adding the background color at random time of your design process. Most of your audiences are going to be viewing your design on a small screen. An image editor with a large number of features will be a mess, so show a viewer online for a better interface. And you can use both the desktop interface and the online tool to find out other ways to take advantage of the design.

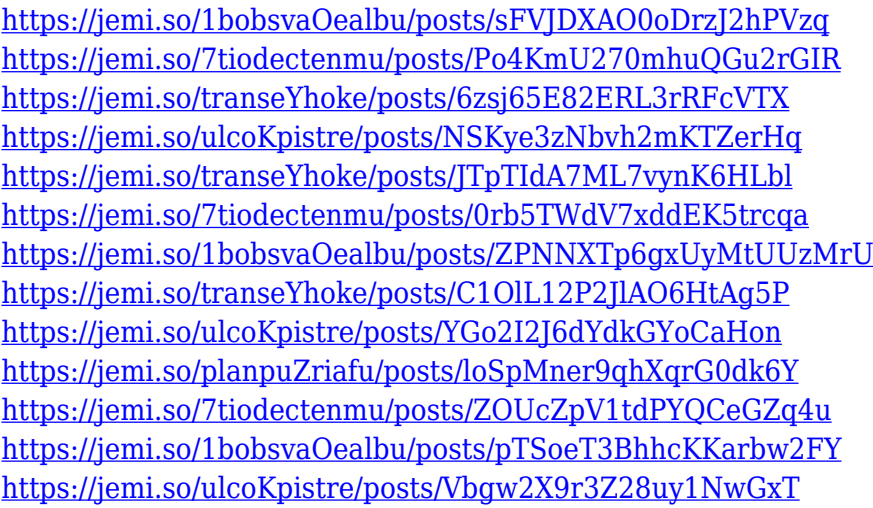

The tool interface and user interface of Photoshop has the least space of other tools available in the market. The level of customization in Photoshop is worth mentioning since it allows a user to customize almost all the aspects of Photoshop. This user interface is customizable and can be further modified with the help of plug-ins and extensions. Adobe Photoshop has a stellar reputation of features for all users. There is no difference in features and flexibility of this tool for any user, irrespective of the profession he or she belongs to. It offers almost the same features of RAW editors irrespective of the name Adobe Photoshop or Adobe Photoshop Elements. The lack of marketplace is the only downside of Photoshop. As the stock market is operating so well, buyers often hesitate to buy a software that is available on the market for free. It is really a difficult time to make clients buy a Photoshop model though. Adobe Photoshop is a great option for beginners who are not familiar with other types of software and image editing tools. They can better understand the basic image editing tools of Photoshop and can start their journey with Photoshop. By following the above features of Photoshop, a designer learns his or her client's need and requirements. Being a typical designer, he or she is always looking for extensions and add-ons to get the best output possible. These tools suit best for designers who require the best out of Photoshop.

https://jc-mastering.com/wp-content/uploads/2022/12/Photoshop\_2021\_Version\_2201\_\_Registration Code With License Key WIN\_MAC\_64\_Bits\_finaL\_ve.pdf

[https://la4ta.info/wp-content/uploads/2022/12/Grunge-Texture-Brush-Photoshop-Free-Download-HOT](https://la4ta.info/wp-content/uploads/2022/12/Grunge-Texture-Brush-Photoshop-Free-Download-HOT.pdf) [.pdf](https://la4ta.info/wp-content/uploads/2022/12/Grunge-Texture-Brush-Photoshop-Free-Download-HOT.pdf)

[https://vitraya.io/wp-content/uploads/2022/12/Adobe-Photoshop-2021-Version-2231-Download-free-Li](https://vitraya.io/wp-content/uploads/2022/12/Adobe-Photoshop-2021-Version-2231-Download-free-License-Code-Keygen-64-Bits-2023.pdf) [cense-Code-Keygen-64-Bits-2023.pdf](https://vitraya.io/wp-content/uploads/2022/12/Adobe-Photoshop-2021-Version-2231-Download-free-License-Code-Keygen-64-Bits-2023.pdf)

[http://www.caribbeanequipmenttraders.com/wp-content/uploads/2022/12/Adobe-Photoshop-2022-Do](http://www.caribbeanequipmenttraders.com/wp-content/uploads/2022/12/Adobe-Photoshop-2022-Download-free-Crack-x3264-2023.pdf) [wnload-free-Crack-x3264-2023.pdf](http://www.caribbeanequipmenttraders.com/wp-content/uploads/2022/12/Adobe-Photoshop-2022-Download-free-Crack-x3264-2023.pdf)

<http://www.innovativetradingstrategies.com/?p=4583>

<https://edupedo.com/wp-content/uploads/2022/12/weafabr.pdf>

[https://wetraveleasy.com/2022/12/24/adobe-photoshop-express-hack-for-mac-and-windows-latest-202](https://wetraveleasy.com/2022/12/24/adobe-photoshop-express-hack-for-mac-and-windows-latest-2022/) [2/](https://wetraveleasy.com/2022/12/24/adobe-photoshop-express-hack-for-mac-and-windows-latest-2022/)

<http://boyutalarm.com/?p=1967>

<https://www.evoricambi.it/2022/12/24/download-photoshop-cs2-google-drive-portable/> <https://www.webcard.irish/adobe-photoshop-cc-2015-download-google-drive-better/>

Initially, Macintosh-only Photoshop software was developed on System 8, then System 7, then System 6 and the last version was as System 5. In 1991, the Photoshop 1.0 version was released and with it the transition to System 7, and the subsequent moves to System 6 and System 5. The initial release of Photoshop was based on a version of Apple's CoreGraphics. The interface was based on a keyboard. The 1990s saw the transition to the PowerPC, a 64-bit operating system based on proprietary chipsets. Versions 9-9.5 have used OpenGL for drawing with the addition of software using custom OpenGL hardware to accelerate drawing operations. These features also allow highresolution rendering on the desktop GPUs. Rendering hardware acceleration began with version 10. The OS X platform introduced graphics APIs similar to the Windows API, and rendering APIs based on the Quartz graphics framework. These are more suitable for the OS X platform. And, more importantly, GPU acceleration is now available under the native graphics API. And, naturally, OpenGL is no longer the only way to render images. Version 10 also introduced the Auto-save feature, which enabled the software to save an image after every edit, saving the entire folder before every edit. In version 10, there was a slider to resample the file to a new size. Another new feature was the ability for you to edit individual colors, allowing you to retouch photos to enhance out-offocus areas with opaque colors, buff out dust and scratches, and even replace and edit eyes, teeth, and other features.